**VIRTUAL<sup>®</sup>** *TRAINING*  ้บริษัท ฝึกอบรมและสัมมนาธรรมนิติ จำกัด

ผู้ทําบัญชี : อื่น ๆ 6 ชั่วโมง ผู้สอบบัญชี : อื่น <sup>ๆ</sup> 6 ชั่วโมง **CPD**

**สงวนลิขสิทธิ์ รหัส 21/7210Z**

**SCAN เพื่อจองสัมมนา**

zoom

**หลักสูตรนี้จะมีการบันทึกเสียงและภาพของผู้เข้าอบรมทุกคน ตลอดระยะเวลาการอบรมเพื่อใช้เป็นหลักฐานในการนำส่งสภาวิชาชีพบัญชี**

จัดอบรมหลักสูตรออนไลน์ ผ่าน n

# **ความแข็งแกร่ง การบริหารและเสริมสร้างความแข็งแกร่ง ในการทํางานฝ่ายบัญชีการเงิน**

### หลักสูตรที่ผู้นําด้านบัญชีการเงินไม่ควรพลาด !

- ครบถ้วนกับการบริหารงานและคนบัญชีอย่างรอบด้าน
- แนวทางการป้องกันและแก้ไขข้อผิดพลาดในงานบัญชีการเงิน
- ปรับเปลี่ยนภาพลักษณ์สู่การทำงานยุคใหม่ที่ตอบโจทย์องค์กร

- **1. ลักษณะและความแตกต่างของการบริหารงานฝ่ายบัญชีการเงิน กับฝ่ายต่างๆ**
- **2. ปัญหาที่พบเป็นประจำในการทำงานฝ่ายบัญชีการเงิน** 
	- ปริมาณงานและการจัดลำดับความสำคัญ
	- ความยุ่งยากของการจัดการงานและคนในช่วงปิดงบรายเดือนและรายปี
	- เอกสารที่ได้รับจากฝ่ายอื่นผิดพลาดหรือไม่ถูกต้อง
	- ความไม่เข้าใจกันในการทำงานและการสื่อสารกับฝ่ายอื่นๆ

#### **3. การบริหารจัดการงานอย่างมีประสิทธิภาพและการดูแลทีมงานเชิงกลยุทธ์**

- การวางอัตรากำลังคนให้เหมาะสมกับงาน
- การสั่งการและการมอบหมายงาน
- การสอน ติดตาม และตรวจสอบงาน
- การใช้ IT เพื่อเพิ่มความสะดวกในการทำงาน
- การสร้างแรงจูงใจในการทำงาน
- การสร้างความก้าวหน้าให้ทีมงาน
- การสร้างขวัญกำลังใจให้ทีมงานเมื่อปัญหาหรือวิกฤต
- การสร้างมูลค่าเพิ่มในงานบัญชี
- การพิจารณาความดีความชอบ
- การพิจารณาในการเสนอขึ้นเงินเดือนและโบนัส
- **4. ความรู้เกี่ยวกับระบบการทำงานเพื่อให้เป็นไปตามหลักเกณฑ์หรือข้อกำหนดใหม่ เช่น e-Tax Invoice & e-Receipt e-Withholding Tax ฯลฯ**
- **5. การป้องกันและแก้ไขข้อผิดพลาดในงานบัญชีการเงิน**
- **6. การปรับภาพลักษณ์พนักงานและการทำงานในทีมสู่การเป็นฝ่ายบัญชียุคใหม่** 
	- ด้านบุคลิกภาพของนักบัญชีการเงิน
	- ด้านการทำงานเชิงรุก
- **7. คุณธรรม จริยธรรม และจรรยาบรรณผู้ประกอบวิชาชีพบัญชี**

# หัวข้อสัมมนา <mark>หัวข้อสัมมนา</mark><br>สำหรับกำหนดการสัมมนา

#### **วันศุกร์ที่ 23 ธันวาคม 2565**

(เวลา 09.00 - 16.30 น.) **จัดอบรมออนไลน์ผ่าน ZOOM**

#### อัตราค่าสัมมนา

**สมาชิก (Tax, HR) 2,800 + VAT 196 = 2,996 บาท บุคคลทั่วไป 3,300 + VAT 231 = 3,531 บาท**

#### วิทยากร

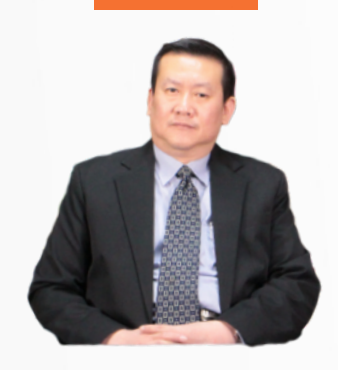

**อาจารย์คํานึง สาริสระ วิทยากรที่ปรึกษาด้านบัญชีและภาษีอากร ผู้เชี่ยวชาญทางด้านการวางระบบบัญชี**

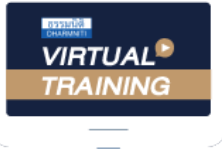

้บริษัท ฝึกอบรมและสัมมนาธรรมนิติ จำกัด

้จัดอบรมหลักสตรออนไลน์ ผ่าน n zoom

# หลักสูตรนี้ ไม่นับชั่วโมง

ผู้ทําบัญชี**และ** ผู้สอบบัญชี

# <u>ขั้นตอนการสมัครและเข้าใช้งาน</u>

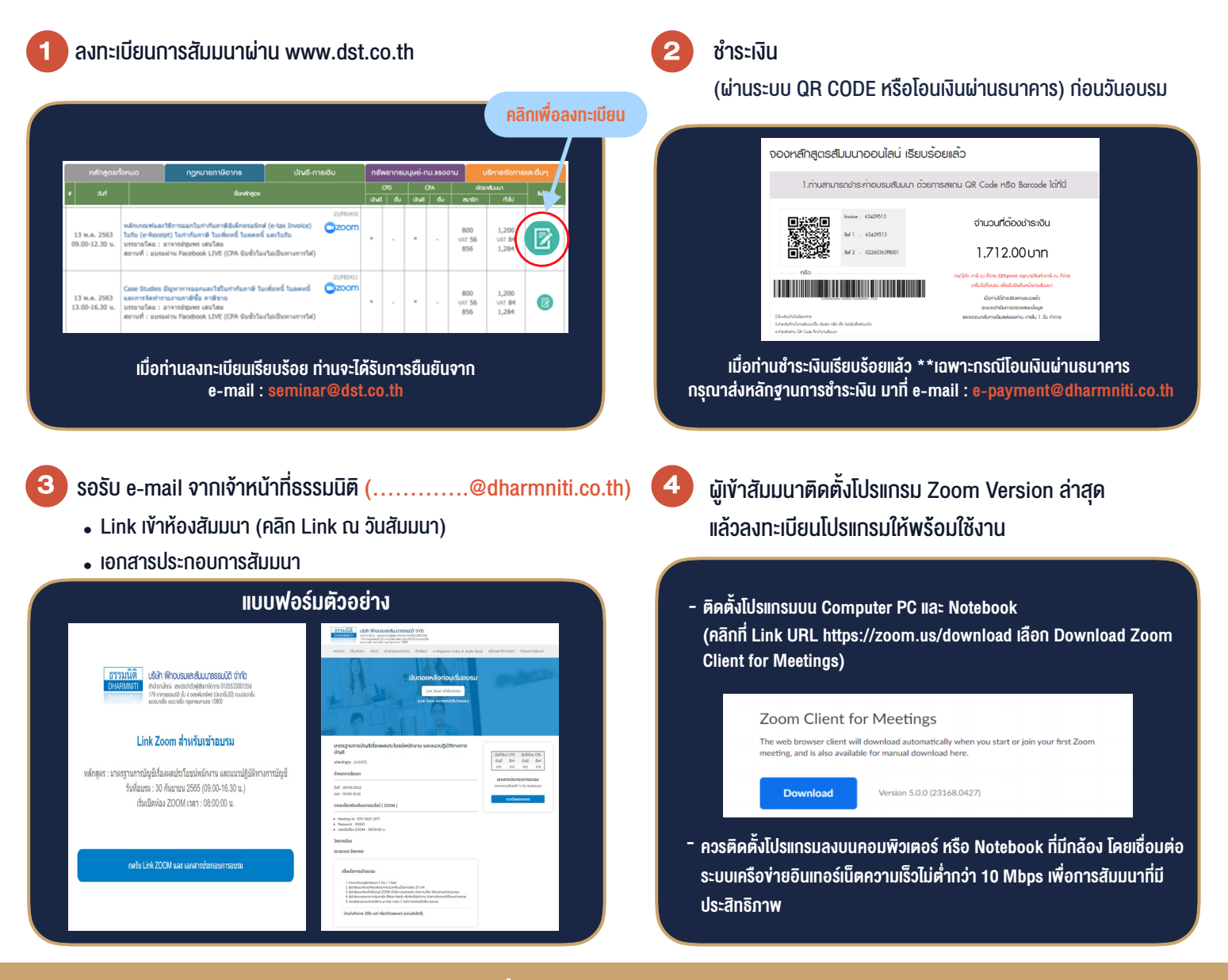

## เงื่อนไขการเขาอบรม

- 1. กำหนดจำนวนผูเขาสัมมนา 1 ทาน / 1 User
- 2. ผูเขาสัมมนาตองเขาหองสัมมนากอนเวลาที่ระบุไวอยางนอย 20 นาที
- 3. ผูเขาสัมมนาตองตั้งชื่อบัญชี ZOOM เปนชื่อ-นามสกุลจริง ดวยภาษาไทยใหตรงตามบัตรประชาชน
- 4. ผูเขาสัมมนาสามารถกดปุมยกมือ (Raise Hand) พิมพขอคำถามผานชองทางแชทไดในระหวางการอบรม
- 5. หนังสือรับรองจะจัดสงใหทาง e-mail ภายใน 3 วันทำการ หลังเสร็จสิ้นการอบรบ
- 6. เมื่อทานชำระเงินบริษัทฯจะสง Link การเขาสัมมนาและไฟลเอกสาร ้ล่วงหน้า 3 วันทำการก่อนวันสัมมนา โดยทางบริษัทฯ ขอสงวนสิทธิ์ ในการยกเลิกและคืนเงินทุกกรณี

- ห้ามบันทึกภาพ วีดีโอ แชร์ หรือนำไปเผยแพร่ (สงวนลิขสิทธิ์) -